## LinkedIn Tips & Tricks

Laurie Haskell-Woerner, MS CareerAdvisor

### Berkeley School of<br>Information

### LinkedIn overview (super short!)

### Tips – profile & beyond (15 of 'em!)

Tricks! (stuff you didn't know you could do)

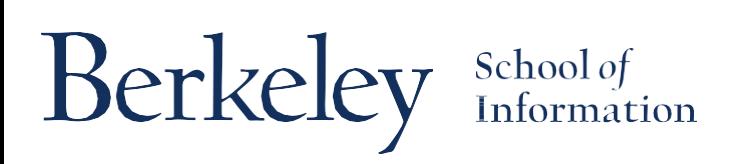

## **LinkedIn Overview**

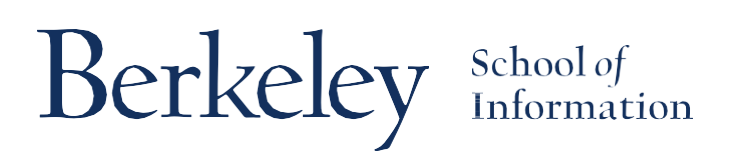

### Who is on LinkedIn?

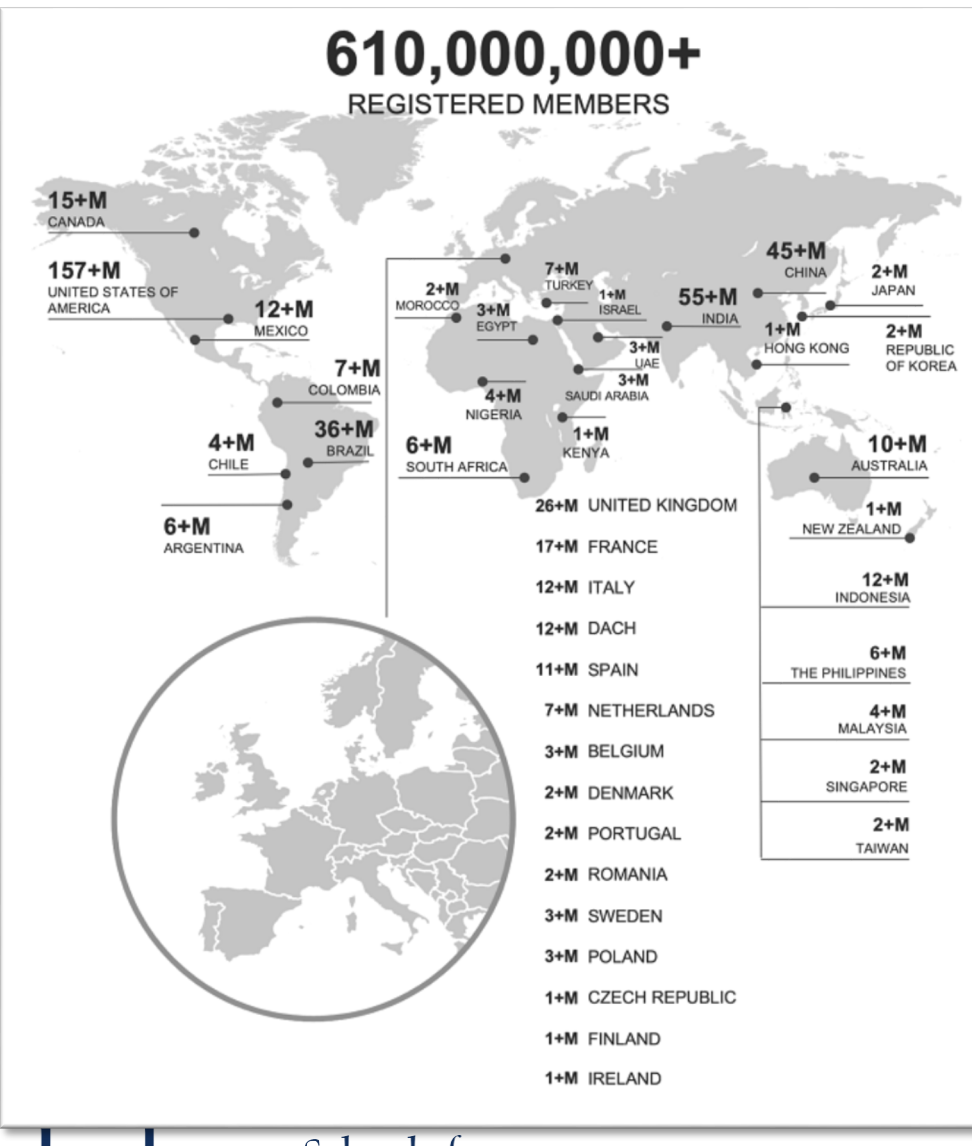

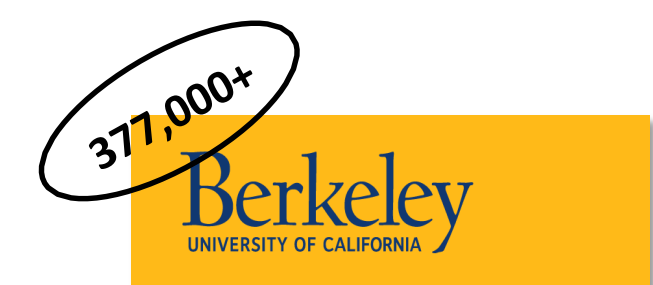

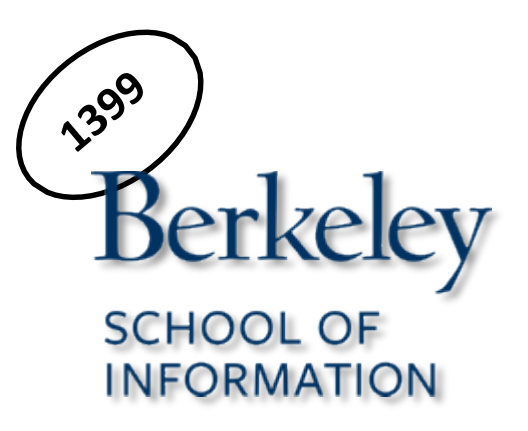

Berkeley School of

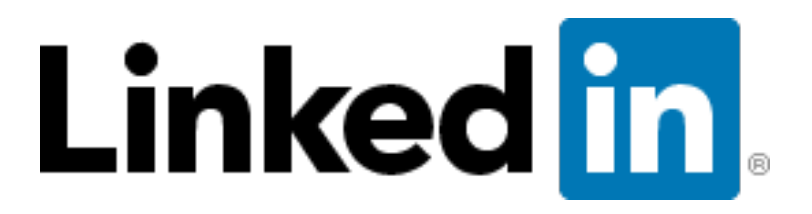

### is the most popular social media channel for recruitment efforts….

# 77% of recruiters use it!

Source: **[Jobvite 2018 Recruiter Nation](http://www.jobvite.com/resources/ebooks/2016_recruiter_nation_survey/) survey**

Berkeley School of

## What are they looking for?

Berkeley

School of<br>Information

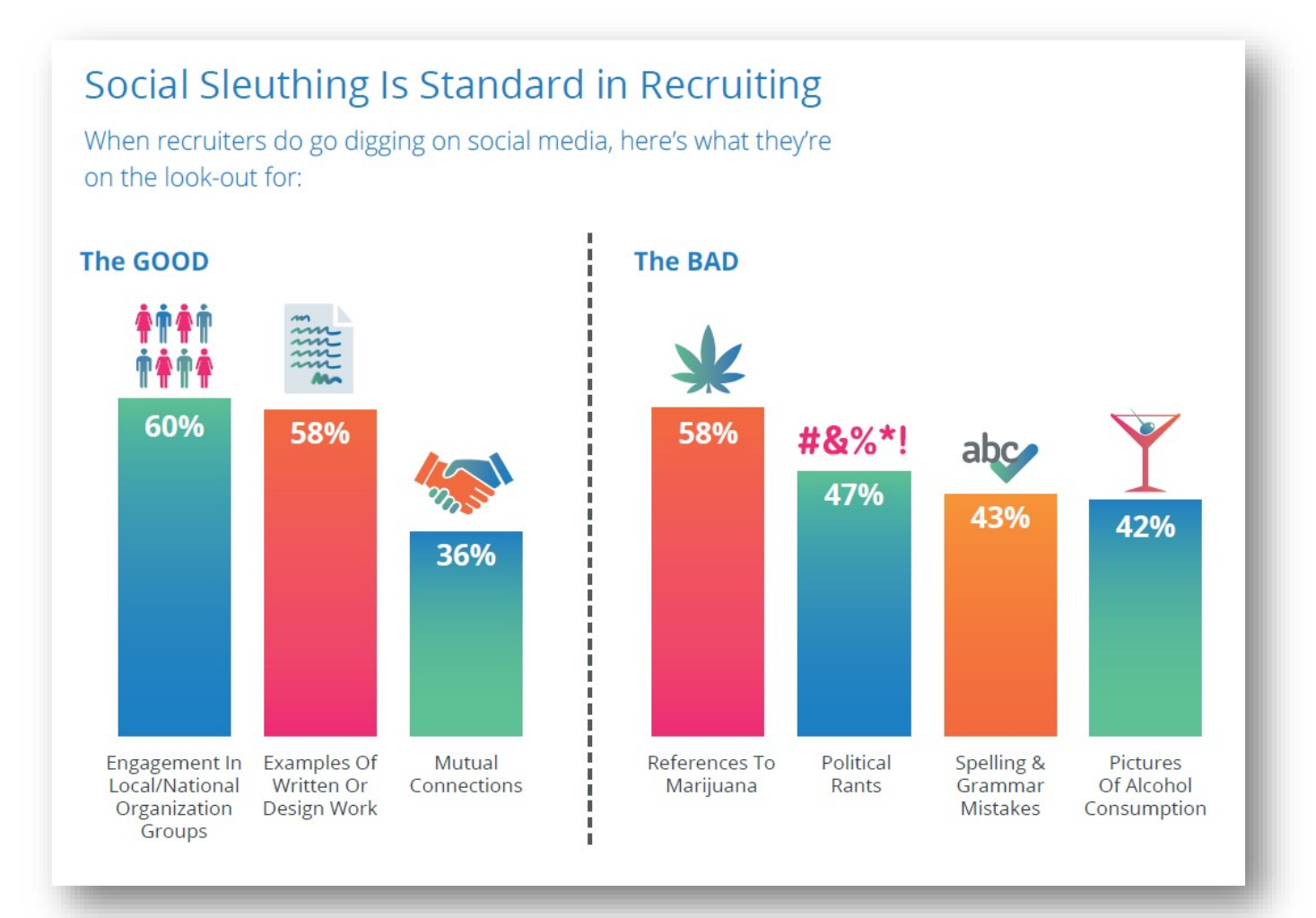

Source: **[Jobvite 2018 Recruiter Nation](http://www.jobvite.com/resources/ebooks/2016_recruiter_nation_survey/) survey**

## **Profile Tips & Tricks**

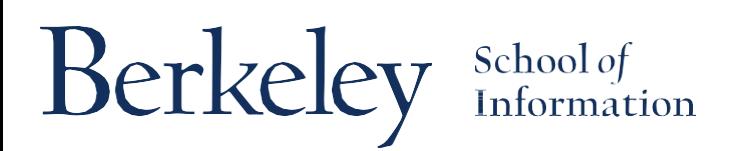

### Trick! Turn off profile broadcasts

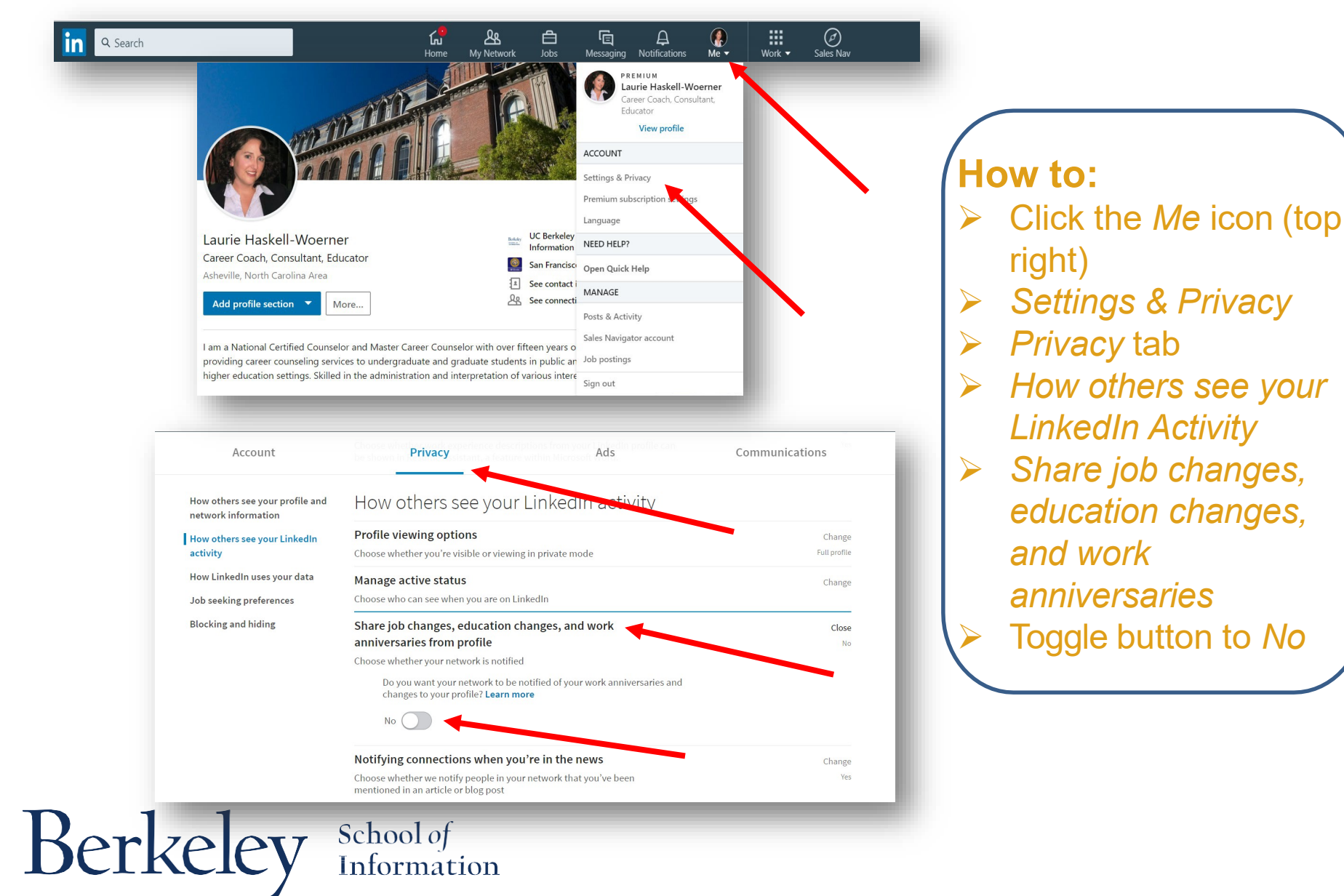

## Tip #1: Add Your Photo

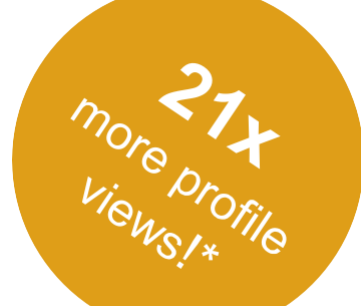

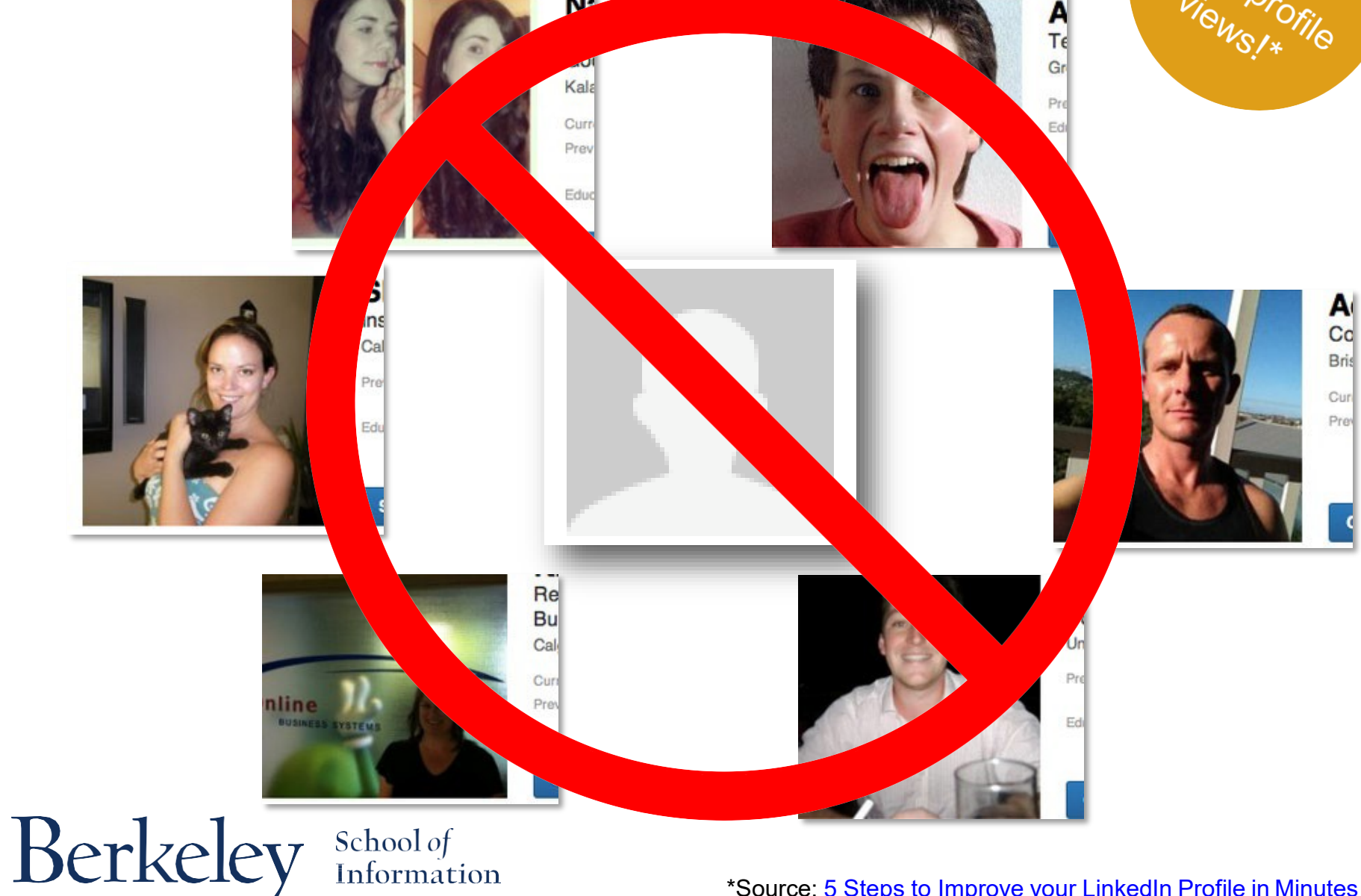

\*Source: [5 Steps to Improve your LinkedIn Profile in](https://blog.linkedin.com/2016/08/03/5-steps-to-improve-your-linkedin-profile-in-minutes-) Minutes

### Photo Guidelines

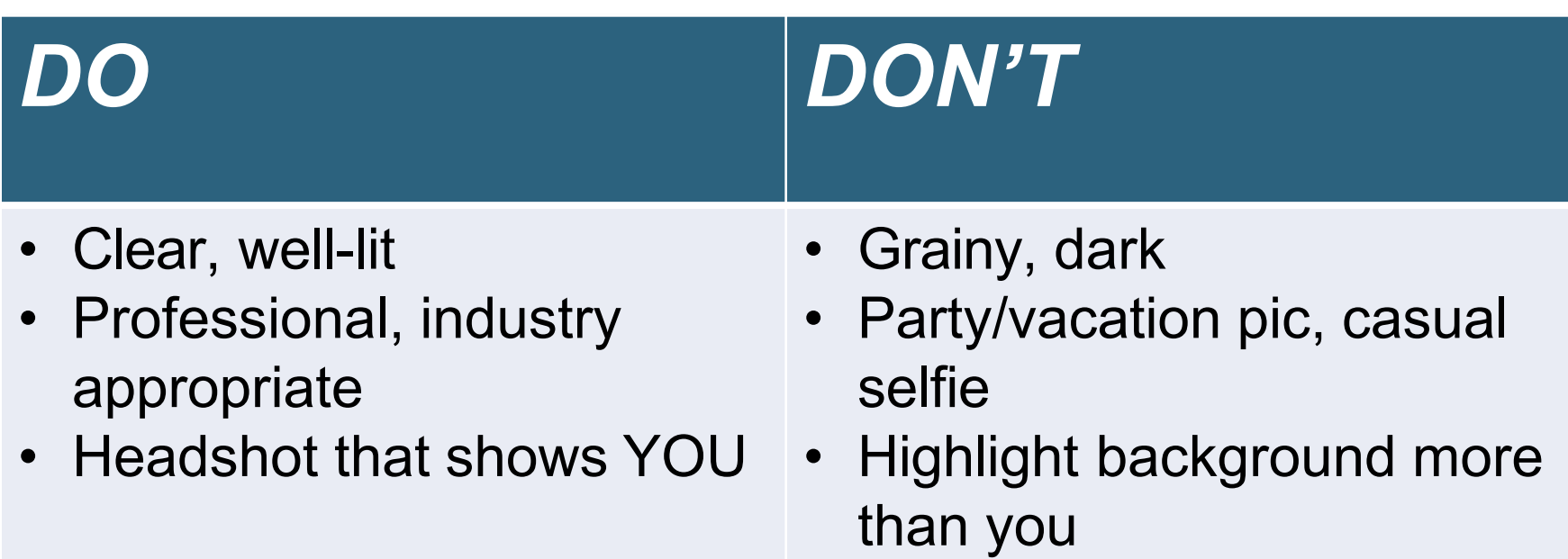

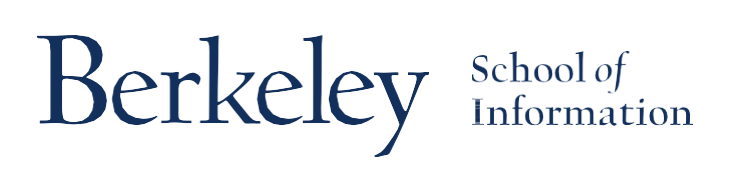

### Trick! Add a background photo

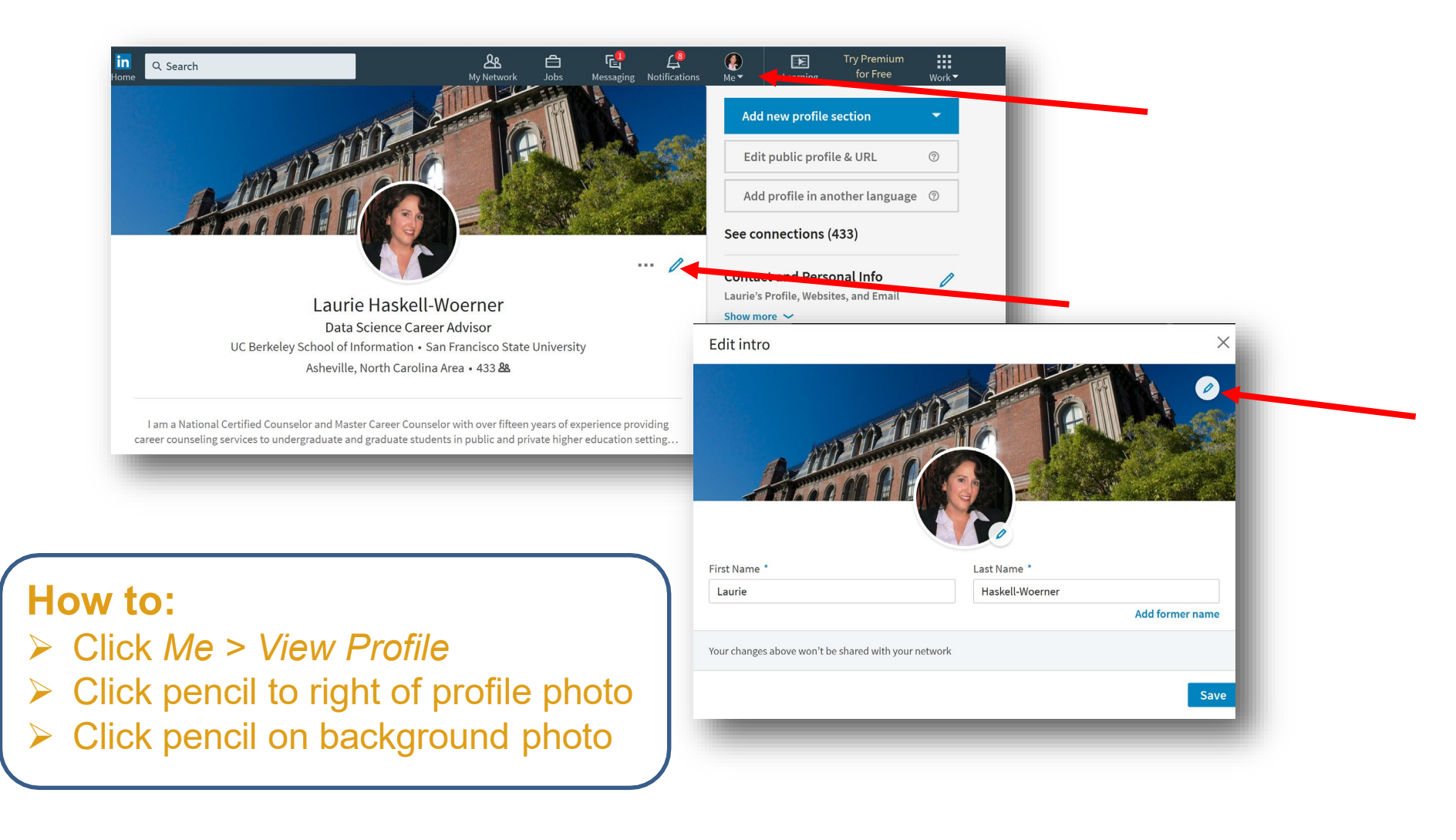

Berkeley School of

### Tip #2: Descriptive Headline

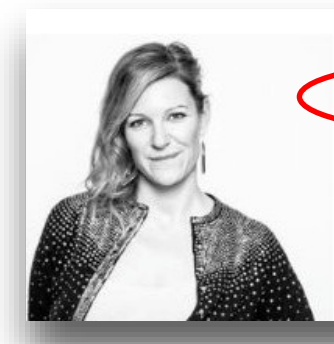

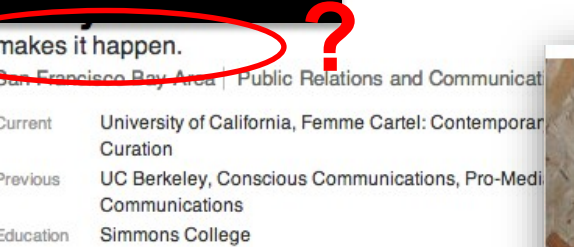

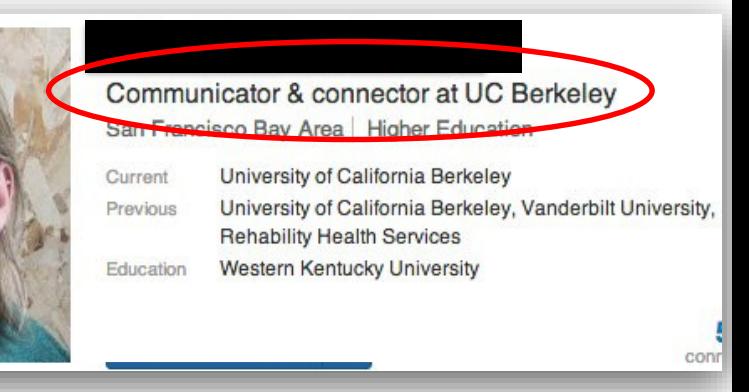

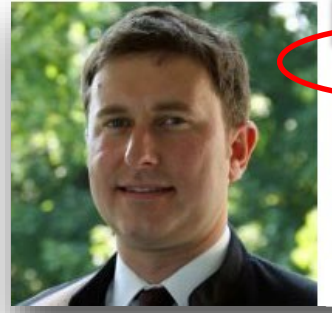

Associate Metro Area<sup>-</sup> Management Consulting **Booz Allen Hamilton** Current Previous

University of Maryland, Institute for Systems Rese Teclination Consulting, Palo Alto Research Cente Education University of Cambridge, Dept. of Engineering

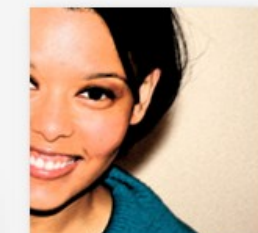

Marketing Communications, Brand Strategy, Creative Direction, Event Marketing San Francisco Bay Area | Marketing and Advertising Current Independent Professional Bon Appetit @Google, University of California, Berkeley, Previous **Virtcom Consulting** 

1<sub>st</sub>

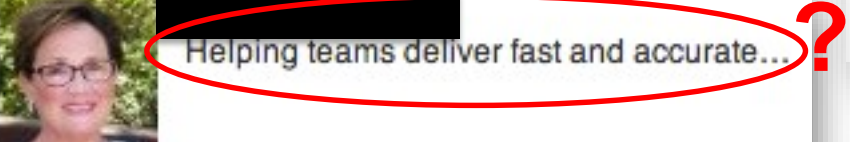

Dir. of External Relations, UC Berkeley ...

Education

University of Arizona

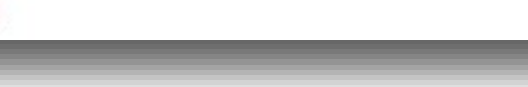

Berkeley School of

## Sample Headlines–Data Science

**Data Scientist**

**Data Science Manager**

**Aspiring Data Scientist**

**Data Science Graduate Student**

**Data Storyteller** 

**Data Strategist** 

**Data Wrangler**

School of<br>Information

Berkeley

**Data Analyst**

**Product Analyst**

**Business Intelligence Analyst**

**Marketing | Data Science Strategy – Focused Data Scientist Business Intelligence & Analytics Machine Learning Specialist Engineer | Computer Vision**

## Sample Headlines–Cybersecurity

**Cybersecurity Specialist**

**Cybersecurity Analyst**

**Cybersecurity Consultant**

**Cybersecurity Engineer Network Security Engineer Application Security Engineer Cybersecurity Architect**

**Cybersecurity Manager**

**Director of Cybersecurity**

**Chief Information Security Officer** *Cybersecurity* 

*or Infosecurity?*

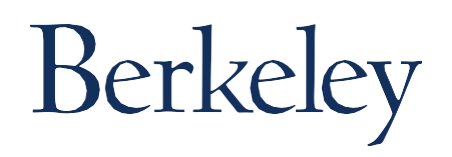

### Tip #3: Add Contact Info

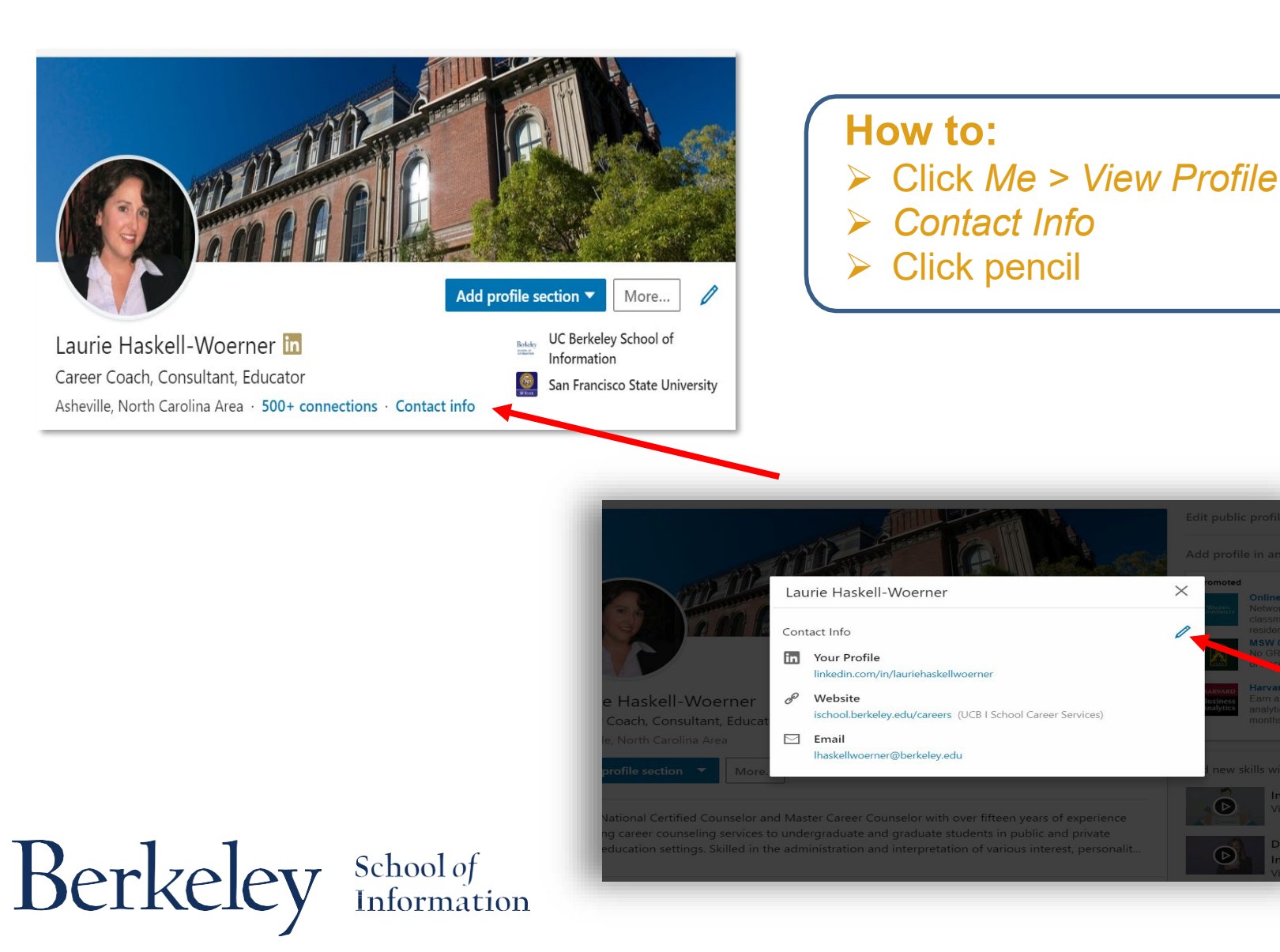

### Trick! Customize your profile URL

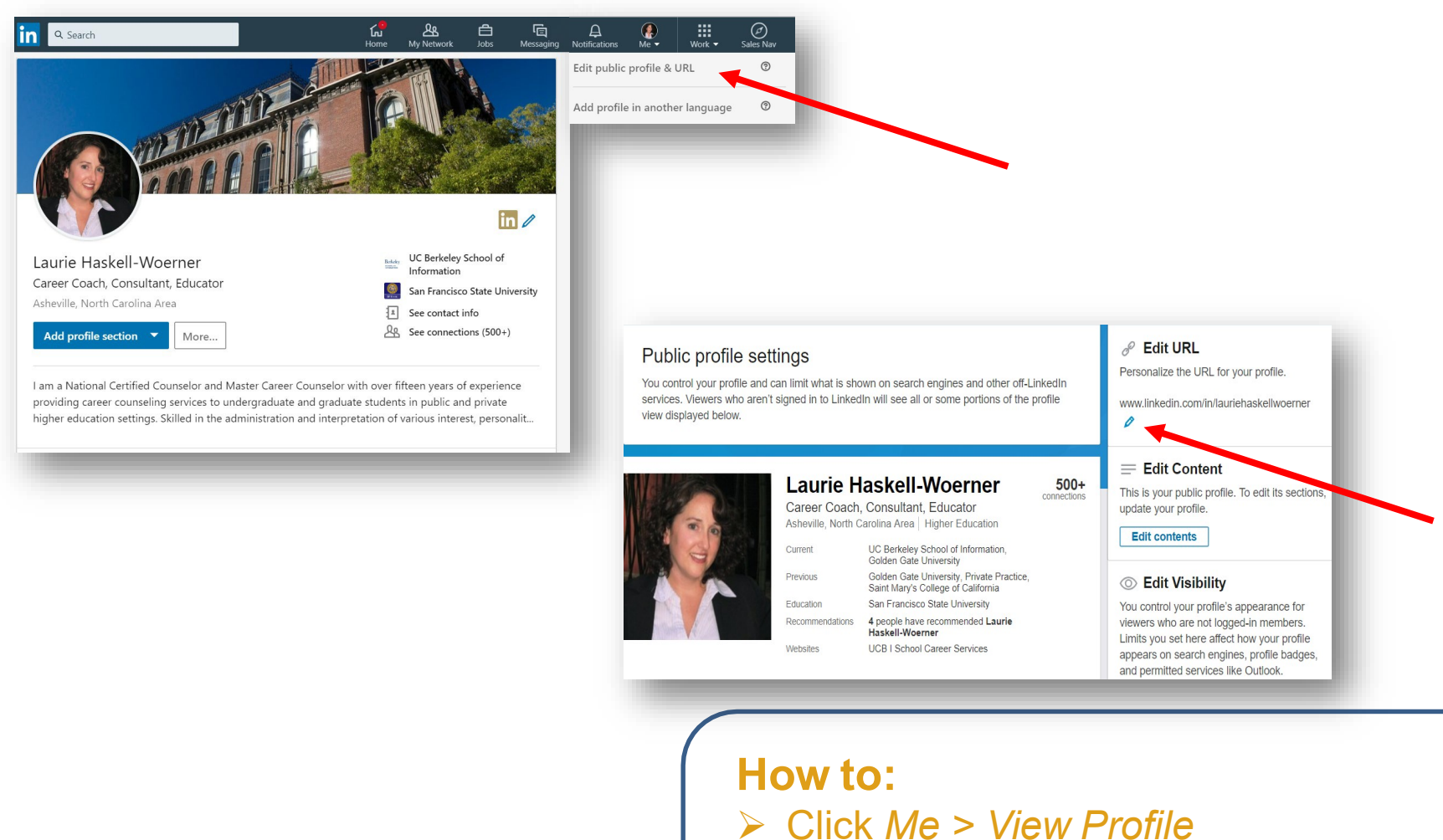

Berkeley School of

- *Edit Public Profile & URL*
- *Edit URL* pencil
- Customize your URL

## Tip #4: Add 'About' Section

I am broadly interested in the application of quantitative modeling and data science in various product and business domains, such as: growth analytics, user profiling, recommender systems, demand forecasting, capacity planning, supply chain management, pricing & revenue management, etc. I enjoy standing at the intersection of business (I interact with business stakeholders and senior leadership team), technology (I wrote production code), and math (I build complex stats/optimization/machine learning models). My career passion is to help make product and business operations smarter through innovative and practical analytics.

### Specialties:

- Data science, analytics, machine learning, optimization, applied statistics, simulation
- Cross-cultural communication, leadership, project management
- Python, R, SQL, Matlab

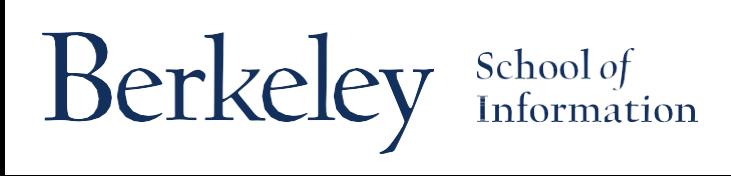

## Tip #5: Complete Work History

#### Experience

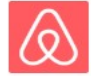

Airbnb 6 yrs 9 mos

Director, Head of Data Science Jun 2016 - Present · 2 yrs 9 mos

Currently leading Airbnb's team of 100+ Data Scientists.

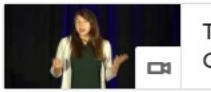

Tech Talk - Elena Grewal, Airbnb

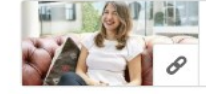

How I Made It: Elena Grewal leads Airbnb's...

#### Data Science Manager

**Berkeley** School of

Oct 2013 - Jun 2016 · 2 yrs 9 mos

As one of the first data scientists at Airbnb, I have worked tirelessly to create a data-informed culture at the company. My expertise is in growing and supporting top data science teams to drive impact. After building the data team working on searching, booking, and pricing, I started a new team focused on supply, growing the team from 1 to 10 in six months. We work closely with the product team, as well as with operational teams and government relations, to create a vibrant host community around the world.

I also manage data science on experimentation. We are building a word-class experimentation platform, inventing new ways to improve experimentation both on the website and in our offline efforts. Through this work, we automate data science.

Examples of work by my team: http://nerds.airbnb.com/host-preferences/ http://nerds.airbnb.com/nps-rebooking/ http://nerds.airbnb.com/experiments-at-airbnb/ See less *Add descriptions! Be thorough, but brief - cut out the clutter!*

### Trick! Ad

Experience

Berkeley

gg

**Career Advisor** 

See less  $\sim$ 

**Private Practice** 

See description  $\smile$ 

**Adjunct Instructor Golden Gate University** 

See description  $\smile$ 

Berkeley

UC Berkeley School of Information

- Develop relevant career resources for student use - Create and deliver webinars on a variety of career-r

Career Counselor, Coach and Consultant

Sep 2010 - Present . 7 yrs . San Francisco

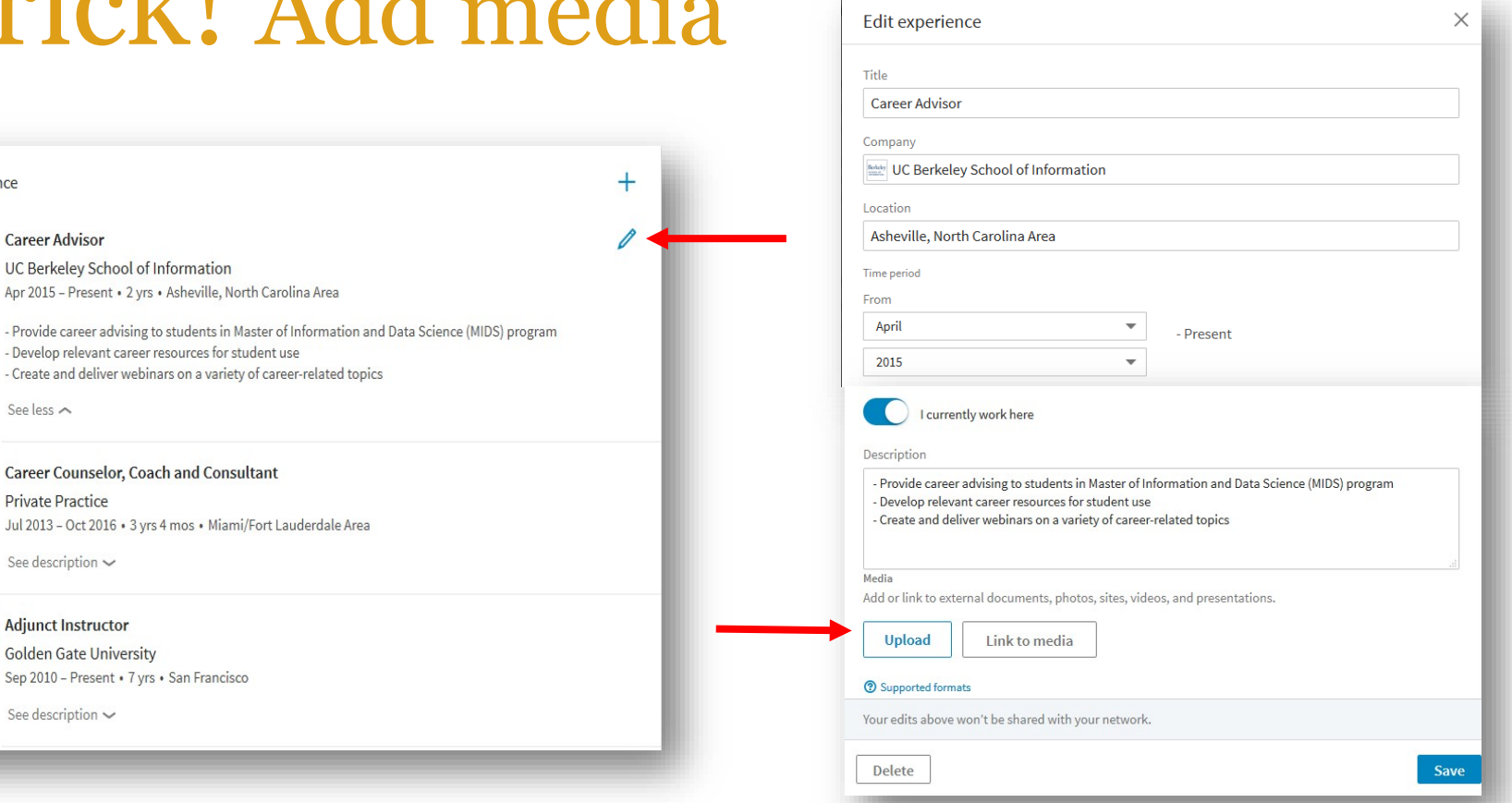

### **How to:**

- *Me* > *View Profile*
- Click pencil in entry where you want to place media
- $\triangleright$  Add to About, Experience, and Education entries
- $\text{ School of } \left\{\right. \right\}$  Add docs, photos, websites, videos, presentations Information

### Tip #6: Get Recommended

#### Leadership Program Instructor, Influence & Negotiation Instructor **UC Berkeley**

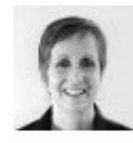

#### **Bernadette Geuy**

Design oriented MBA, Product Manager, Service Designer & User Experience advocate

Denise is a remarkable teacher, storyteller, coach, and entrepreneur. I had the pleasure of attending Denise's "Power and Influence" class through a UC Berkeley Extension program. Denise embodied the topic she was teaching as a role model, with her stories, and through her rich learning materials. Her years of experience with the subject matter were evident in the... more

July 2, 2014, Bernadette was Denise's client

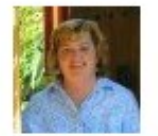

#### **Amy Gorman**

Sales Opperations & Business Development Consultant

I was lucky enough to meet Denise while attending her class on Negotiations for Women. Denise is both inspiring and informative at the same time-a rare and wonderful mix. She shares freely with her students the insights she has learned throughout her life. This personal touch combined with a savvy head for business is extremely valuable for anyone seeking to move their... more

December 14, 2012, Amy was Denise's client

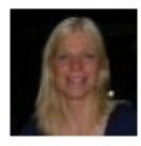

#### **Ann Hägerlind Ekehov**

**B2C Manager at Fortum Distribution** 

I have had Denise as an instructor at UC Berkeley and she has been a great source of

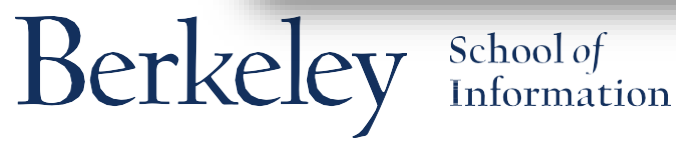

## Tip #7: Add Skills, Get Endorsed

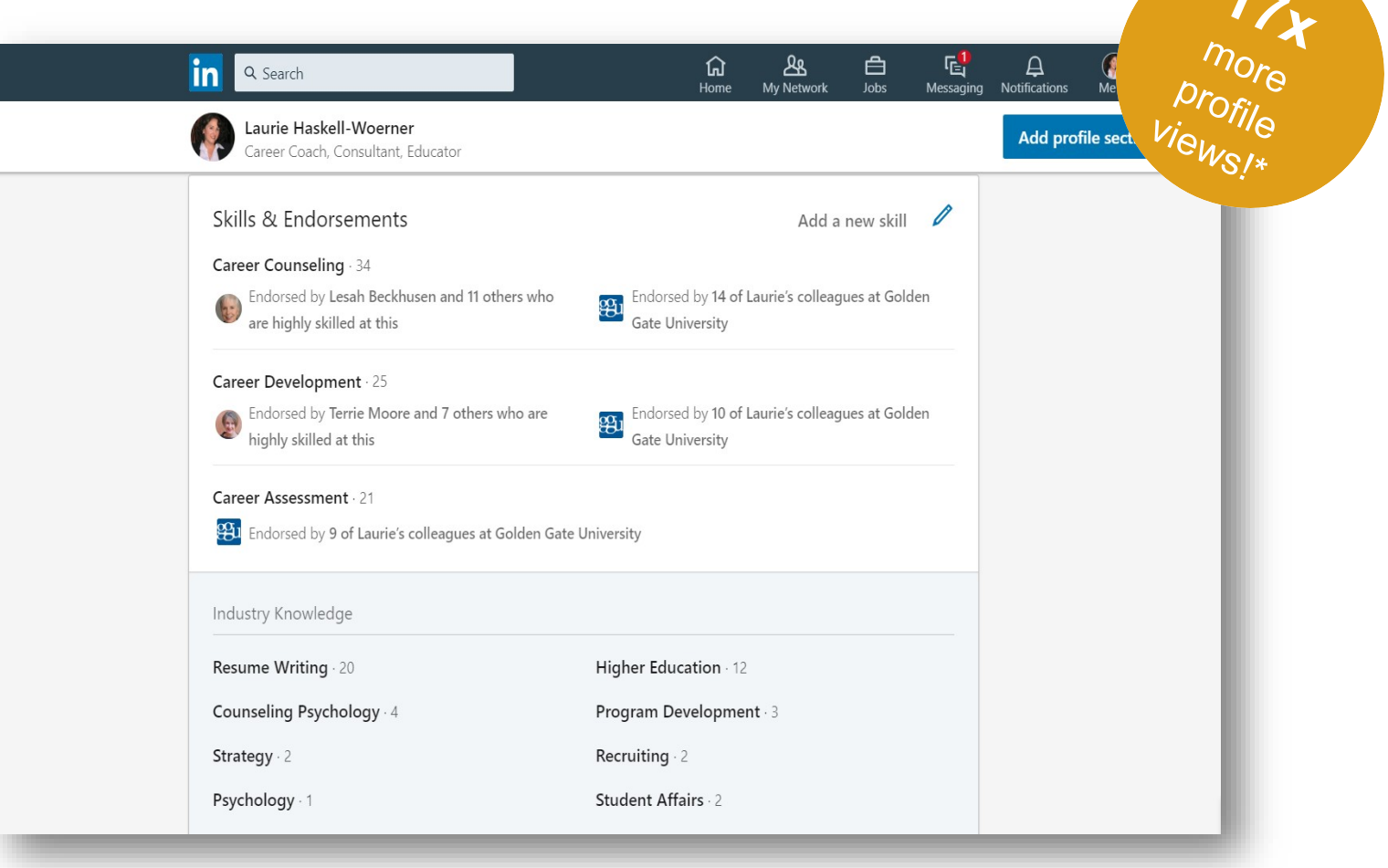

Berkeley School of

\*Source: [5 Steps to Improve Your LinkedIn Profile in](https://blog.linkedin.com/2016/08/03/5-steps-to-improve-your-linkedin-profile-in-minutes-) Minutes

### Trick! Manage Skills & Endorsements

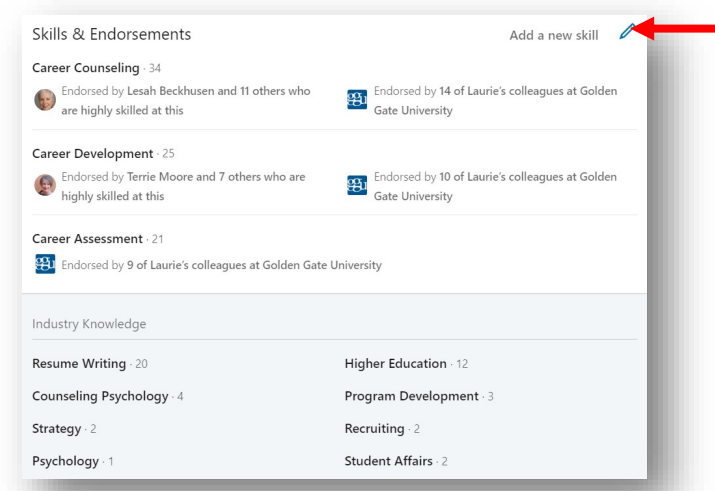

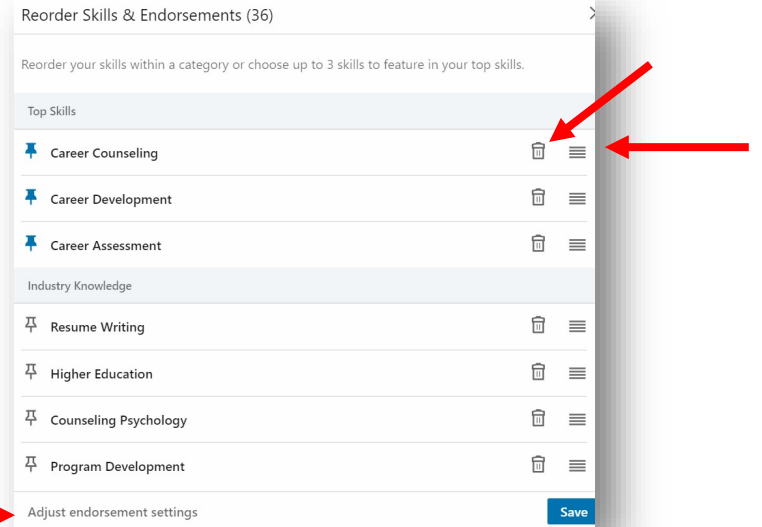

### **To Manage Skills:**

Berkeley

- *Me* > *View Profile*
- Click on pencil next to *Add a new skill*
	- $\triangleright$  Delete any Skill completely
	- **▶ Re-order Skills**
	- Adjust Endorsements settings

School of<br>Information

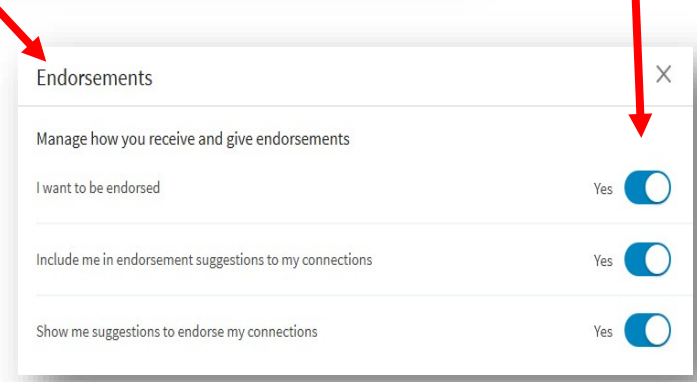

### Manage Skills/Endorsements, cont.

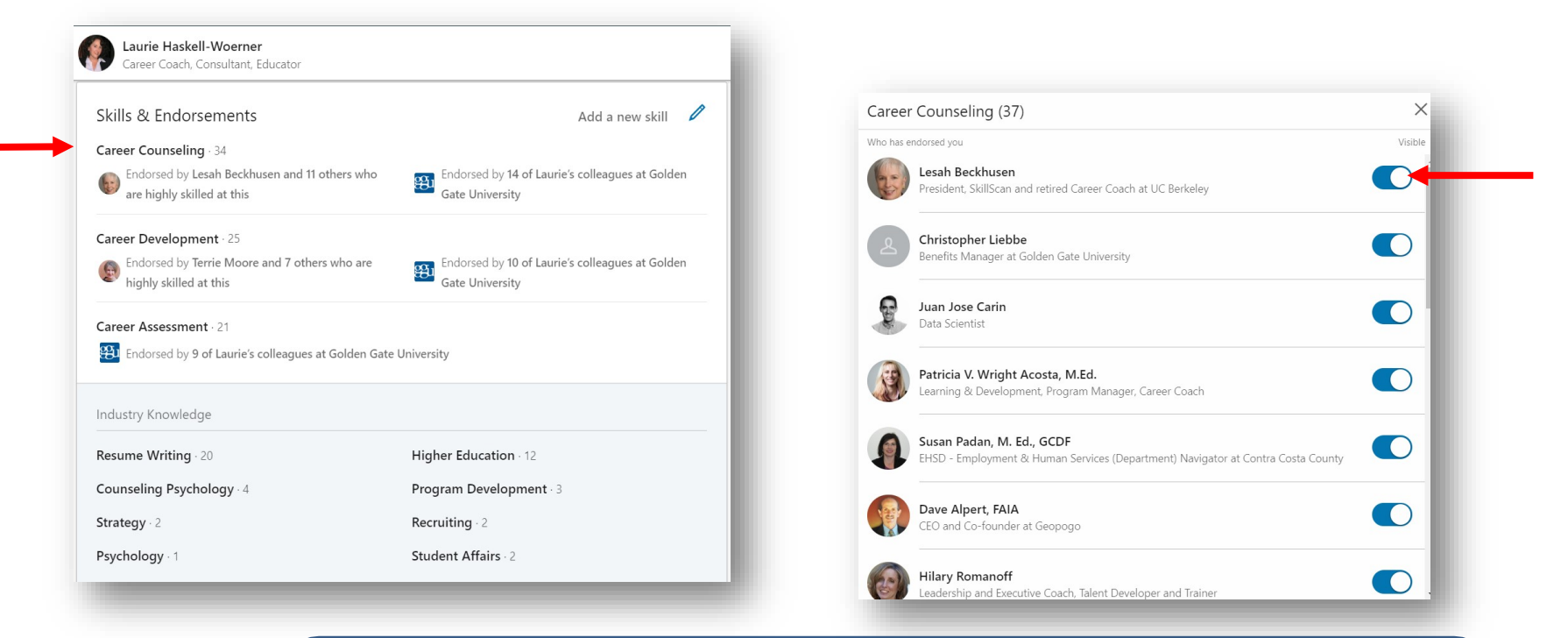

### **To Show/hide individual Endorsements**

- $\triangleright$  Click the Skill where you want to hide endorser
- Toggle the Visible button next to endorsers you want to hide

Berkeley School of

### Tip #8: Be Complete

#### Education

**Berkeley** SCHOOL OF

#### UC Berkeley School of Information

Master's Degree, Information & Data Science

 $2017 - 2019$ 

#### Accomplishments

#### **Courses**  $\mathbf Q$

Applied Machine Learning • Capstone • Exploring and Analyzing Data • Field Experiments • Legal, Policy, and Ethical Considerations for Data Scientists • Research Design and Applications for Data and Analysis

• Scaling Up! Really Big Data • Storing and Retrieving Data • Visualizing and Communicating Data

#### Projects

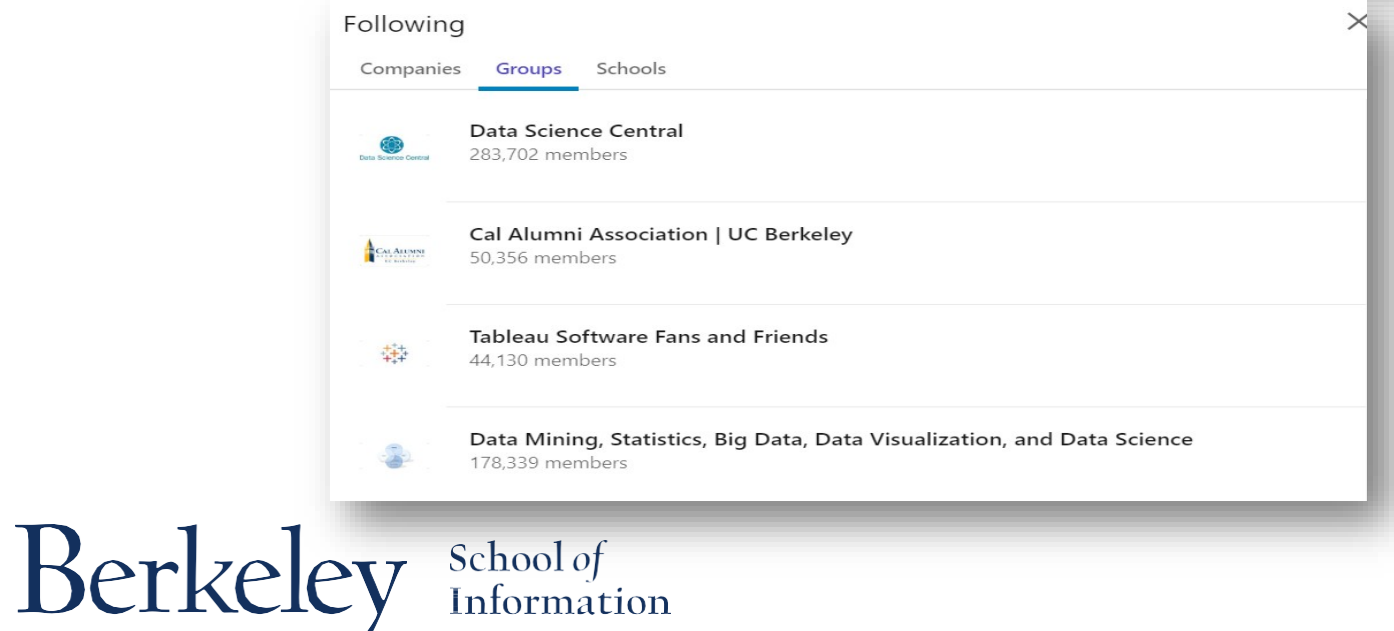

### Trick! Add sections

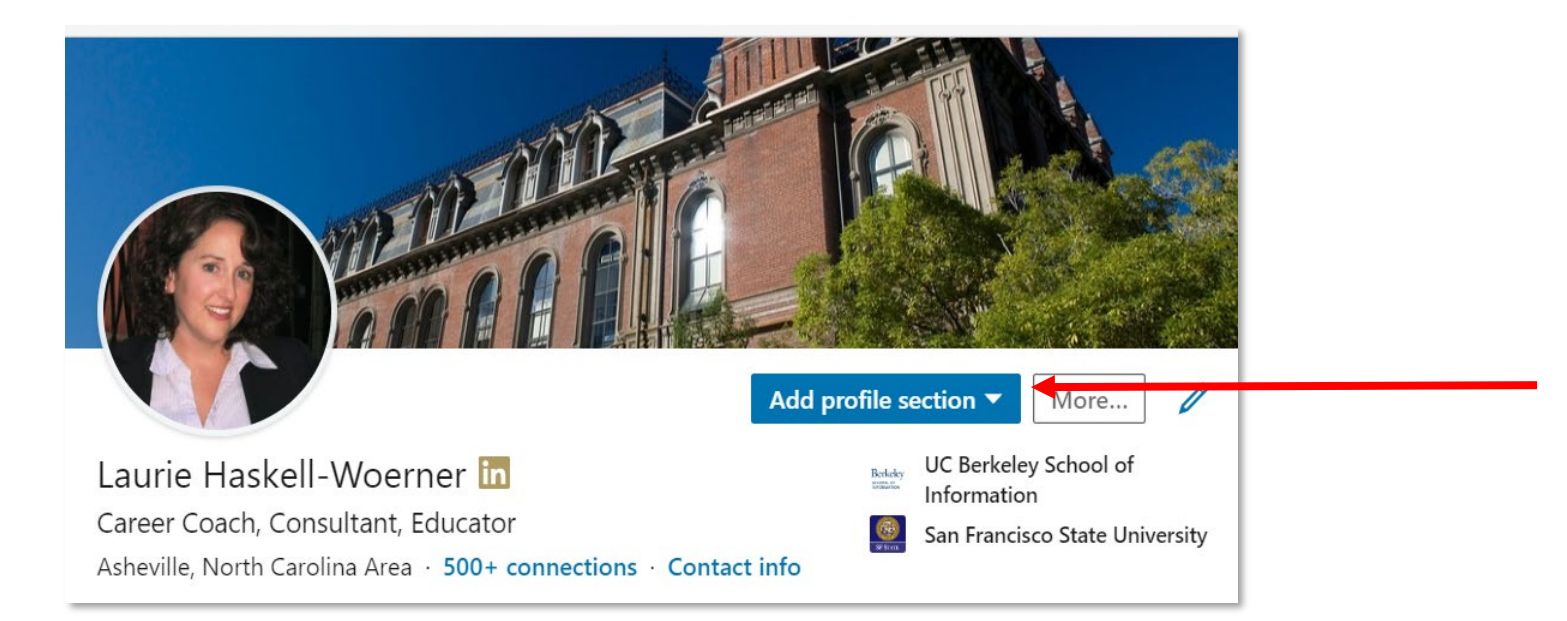

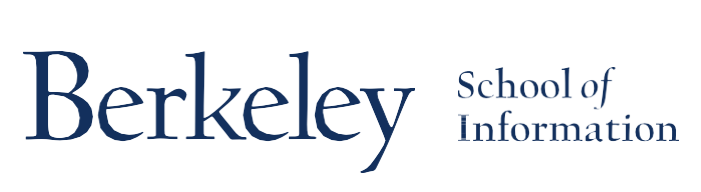

**How to:** *Me*> *View Profile Add profile section*

## Tip #9: Use Keywords

- **Keywords:** search words people use to find YOU
	- Know your "keywords" use job postings and other LI profiles as a guide.
	- Don't overdo it- be honest and accurate, don't "stuff"! *"More keywords aren't always better" Goal: "Members consider your profile relevant to their search"* - (LI Help)
	- Write your profile for PEOPLE, not search engines.

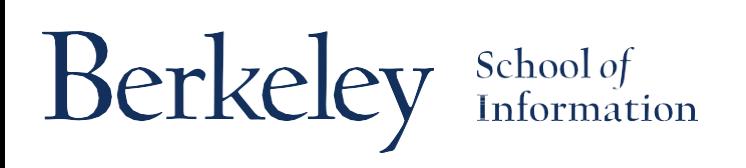

## **Beyond the Profile**

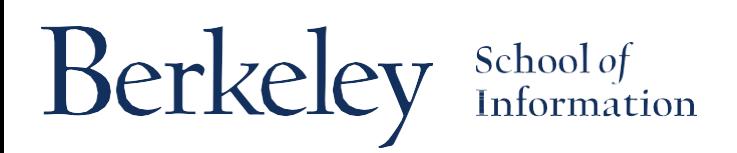

### Tip #10: Grow Your Network

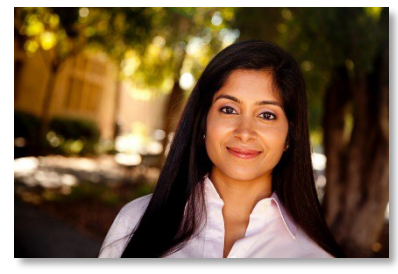

Friend who works at Facebook

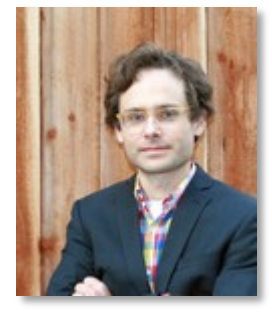

I School instructor

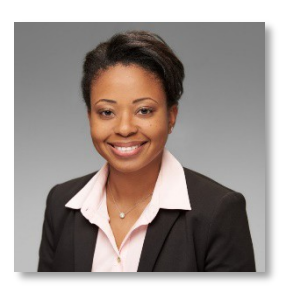

Colleague from current job

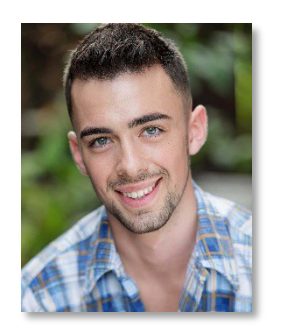

I School classmate

Berkeley School of

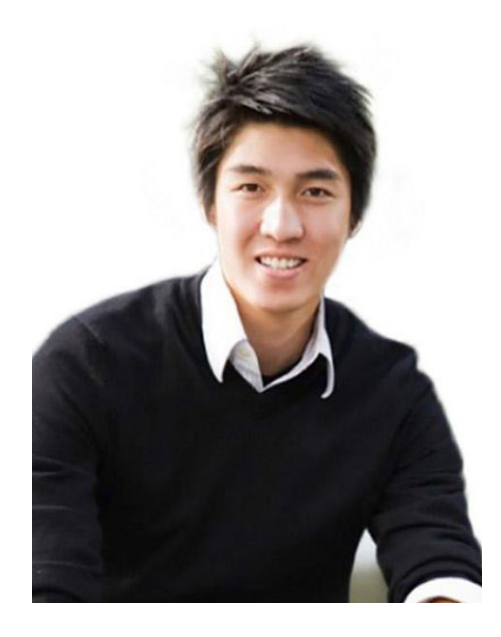

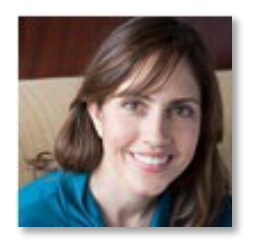

Panelist from I School event

### Tip #11: Customize Invitations

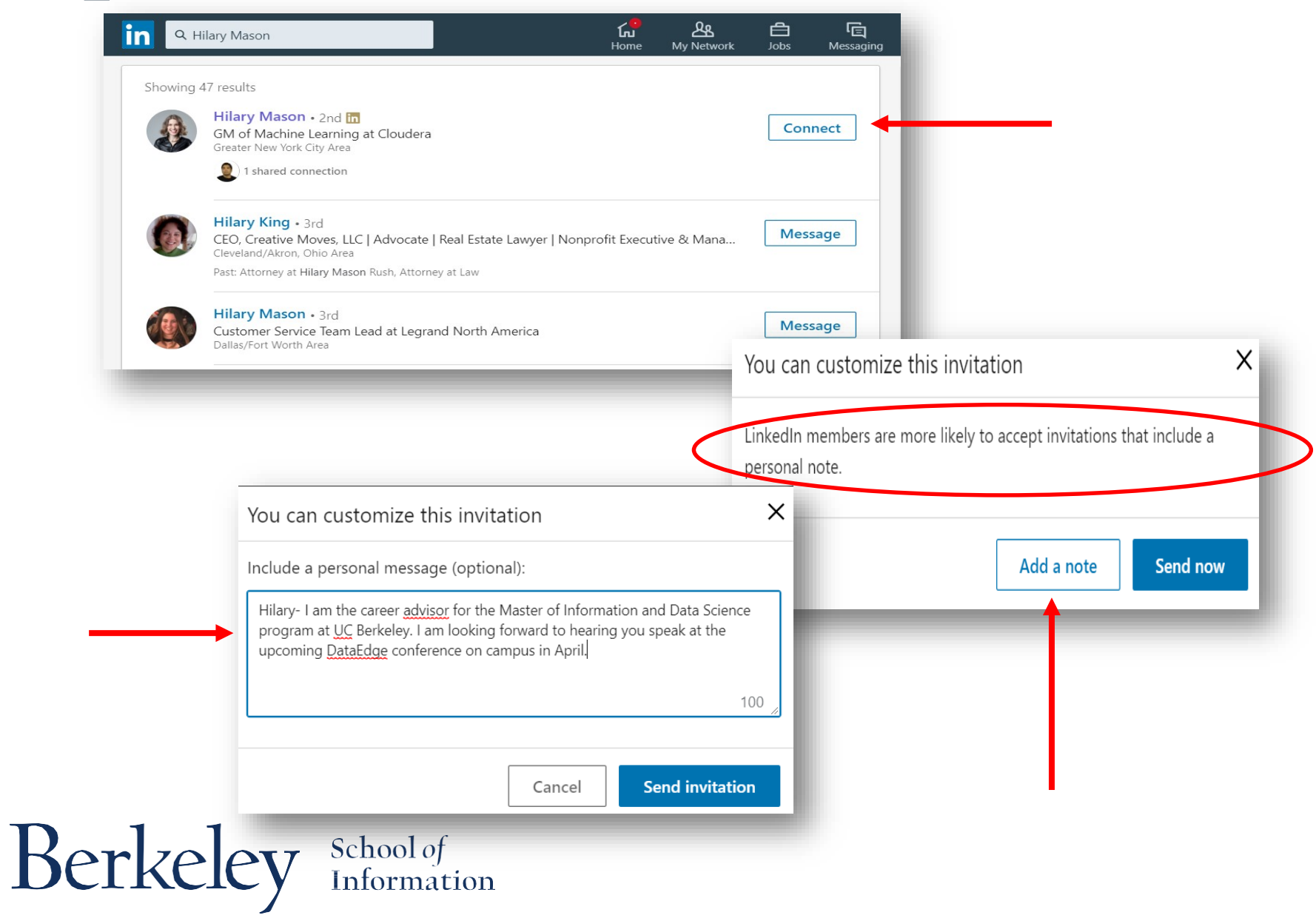

### Tip #12: Follow & Join

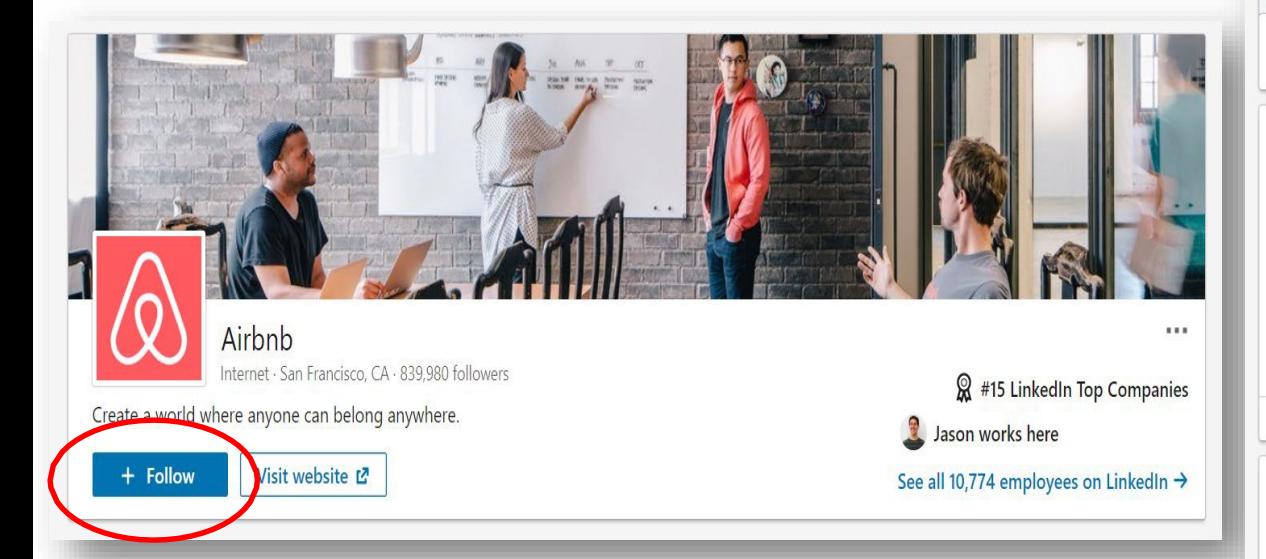

Berkeley School of

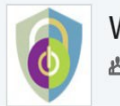

#### Women in CyberSecurity (WiCyS)  $\cdots$

As Standard group

#### 1969 members

**Request to join** 

#### About this group

Join in the conversation about promoting the recruitment, retention and advancement of women in the cybersecurity workforce! Despite the growing demand and tremendous opportunities in the job market, cybersecurity remains an area where there is significant shortage of skilled professionals regionally, nationally and internationally. Even worse, women's representation in this male-dominated field of security

See more V

#### Group rules

WiCyS wants to hear from you, the members of the WiCyS group what would you like to see posted on this page? What should individuals be posting that have value for you? Post your answers on this page or email me directly at talywalsh@wicys.org

### Group Guidelines for Jobseekers

- Join a group that takes you where you want to go, not one that keeps you where you are.
- Participate. Post *and* respond to discussions. Be positive, show your motivation.
- If you are unemployed, don't try to hide or flaunt your status. Be honest about where you are and what you are looking for.
- Identify leaders in the group and determine whether they could be valuable connections or information sources; if so, invite them to connect.

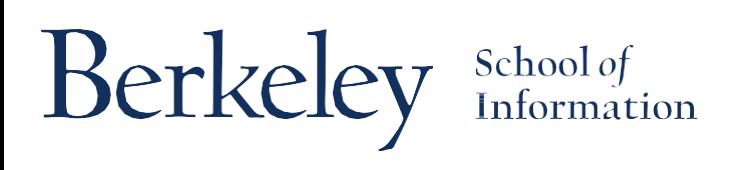

### Trick! Follow Influencers

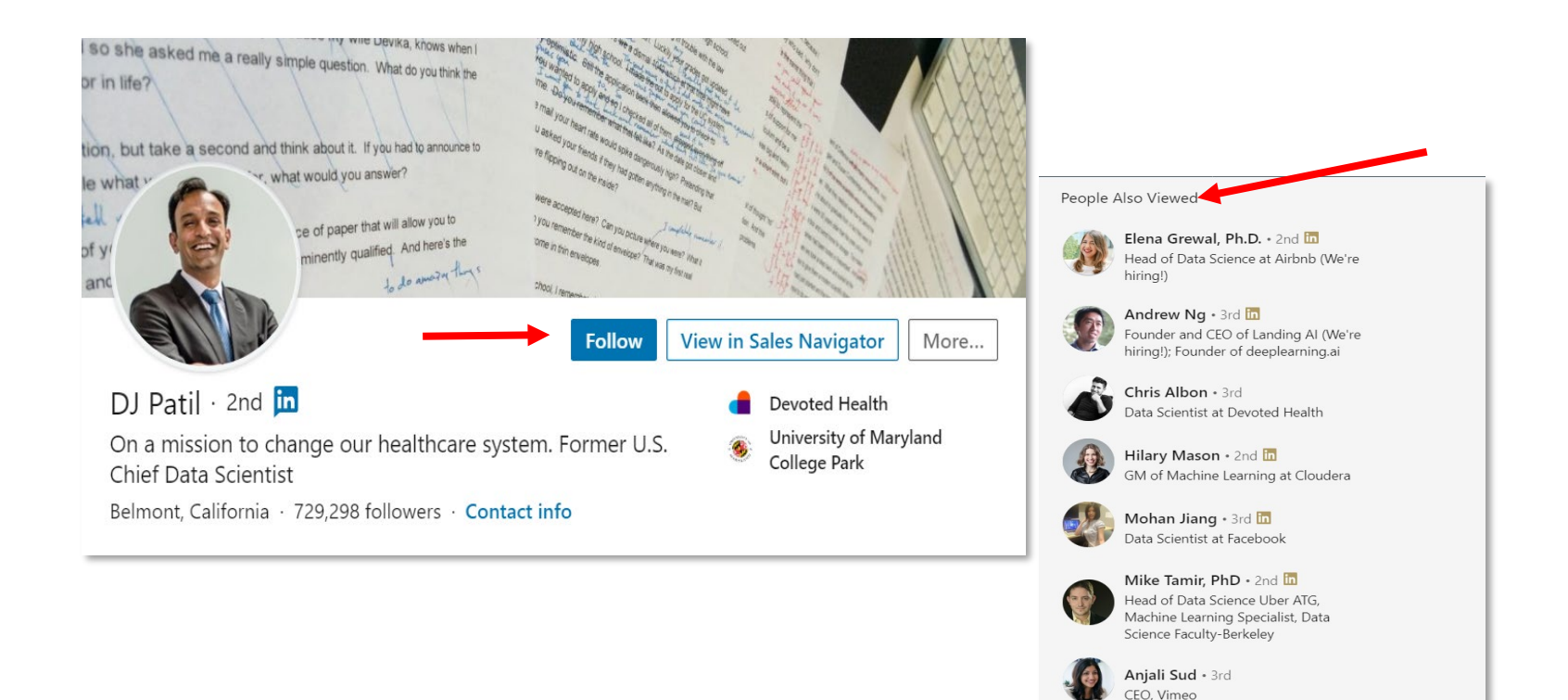

### **How to:**

Berkeley

School of<br>Information

- Click **Follow** from Influencer's profile page
- Check the *People Viewed* sidebar for more Influencers to follow

## Tip #13: Update & Post

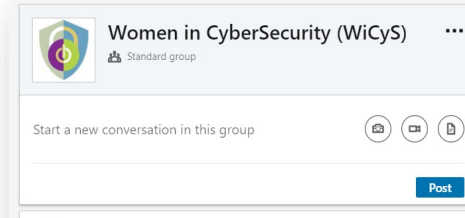

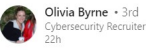

This role is also available in LA and San Diego. It's with a great cybersecurity consulting firm who is expanding their west coast team. Reach out to me if you're interested in learning more --> olivia@ashlingteam.com

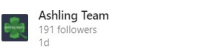

Cyber Risk Aficionados: Ashling Team has a NEW senior level opportunity in San Francisco, CA. Check-out the full description (and the scenery) below. #AshlingTeam #cybersecuritycareers #cyberrisk

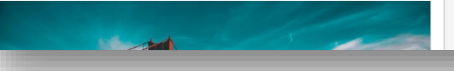

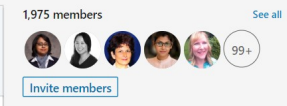

#### About this group

 $\cdots$ 

 $\cdots$ 

+ Follow

Join in the conversation about promoting the recruitment, retention and advancement of women in the cybersecurity workforce! Despite the growing demand and tremendous opportunities in the job market, cybersecurity remains an area where there is significant Show more  $\sim$ 

#### Group rules

WiCyS wants to hear from you, the members of the WiCyS group - what would you like to see posted on this page? What should individuals be posting that have value for you? Post your answers on this page or email me directly at talywalsh@wicys.org

Group owner

Taly Walsh 3rd Executive Director at Women in

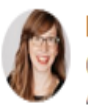

Rebecca K. Andersen Career Coach, Educator, Talent Connector,

Gearing up to run my first hackathon tomorrow! Looking forward to a great 24 hrs.... = @BerkeleyISchool

28 Likes · 2 Comments

**A** Like  $\Box$  Comment  $\ominus$  Share

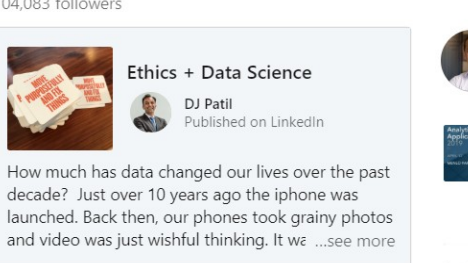

32 Comments

Articles & activity 704.083 followers

↑ Like □ Comment → Share

#### See all articles

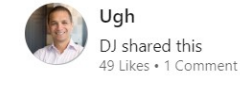

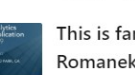

This is fantastic. Great work Jenni Romanek & team 2019 Women in... DJ shared this 23 Likes

Let's roll. Hope you'll consider joining **levoted**Hea us on our mission

DJ shared this 82 Likes . 4 Comments

See all activity

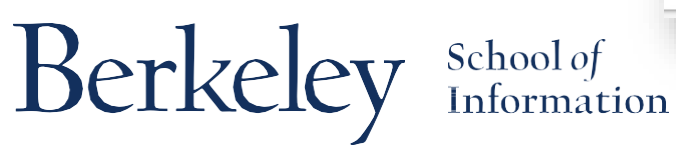

## Tip #14: I School Pages

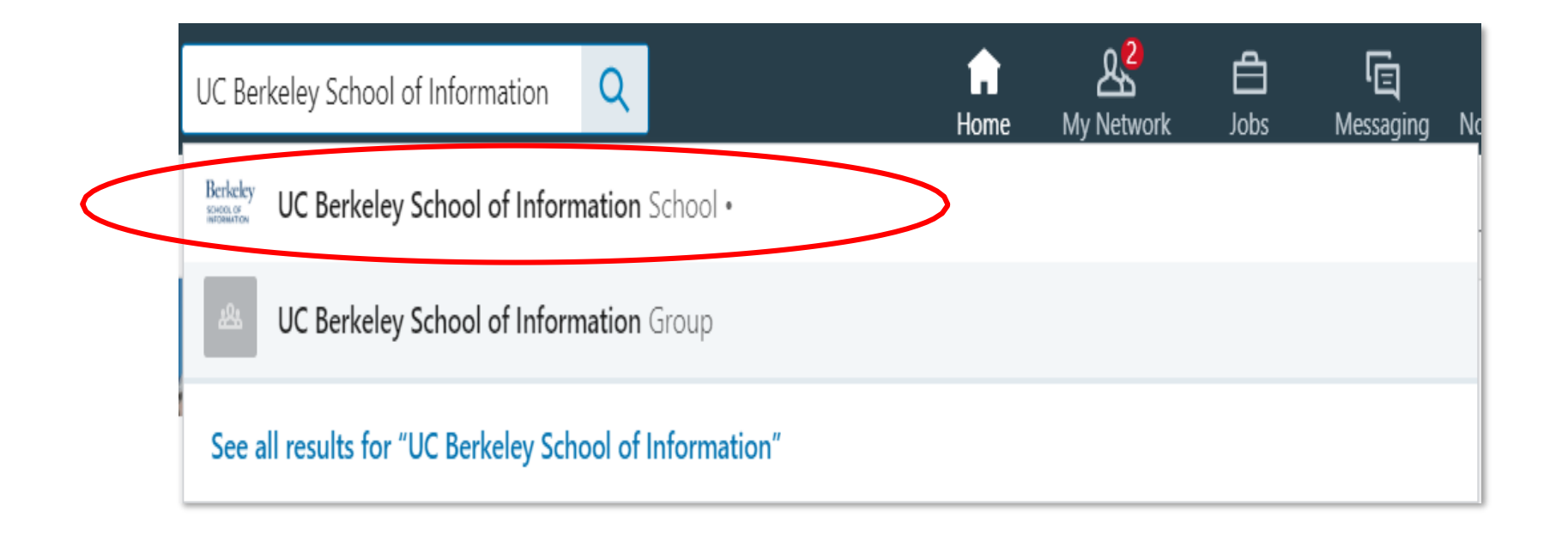

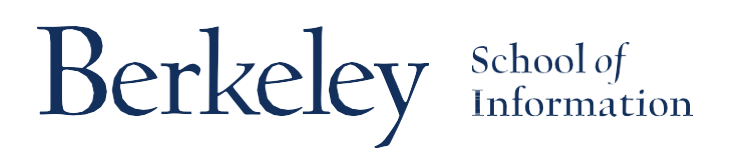

## Tip #15: Alumni Tool

### **Go to:**

 UC Berkeley School of Information School page: https://www.linkedin.com/ [school/uc-berkeley-school](https://www.linkedin.com/school/uc-berkeley-school-of-information/people/)of-information/people/

Berkeley School of

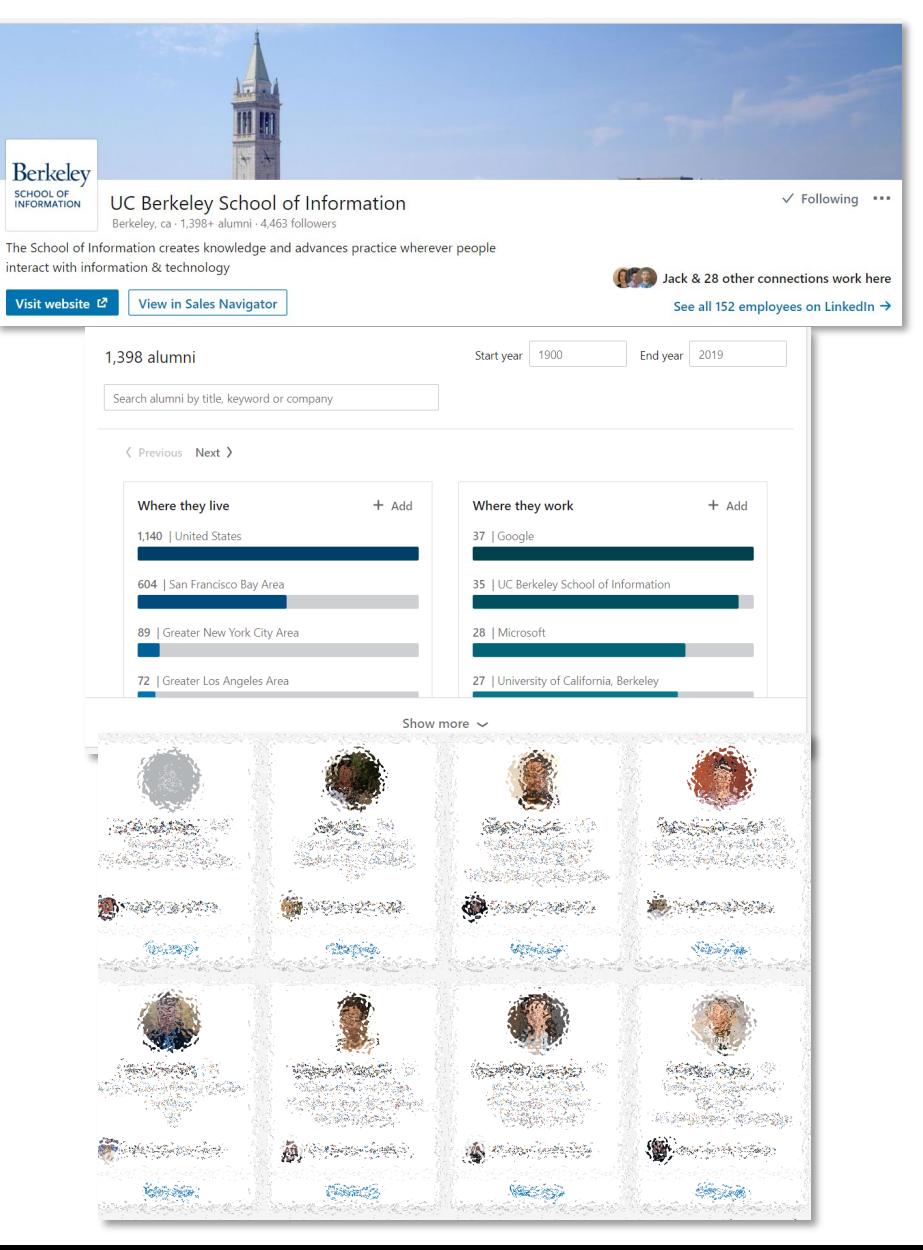

### Tricks for Job Seekers

Berkeley

School of Information

### **#1: Let recruiters know you are open!**

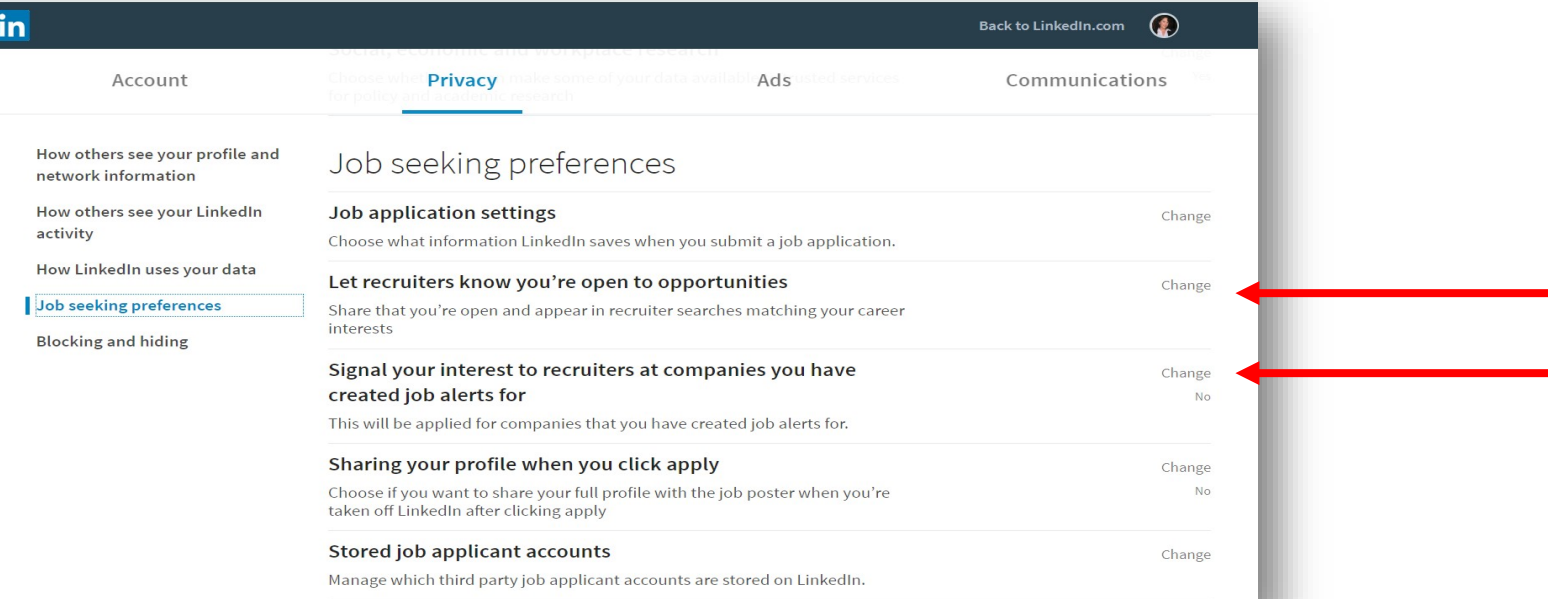

**How to:** Click the *Me* > *Settings & Privacy*

- *Privacy* tab
- *Job Seeking Preferences*
- *Let recruiters know… / Signal your interest…*
- Click *Change*, toggle *Yes*

### Tricks for Job Seekers

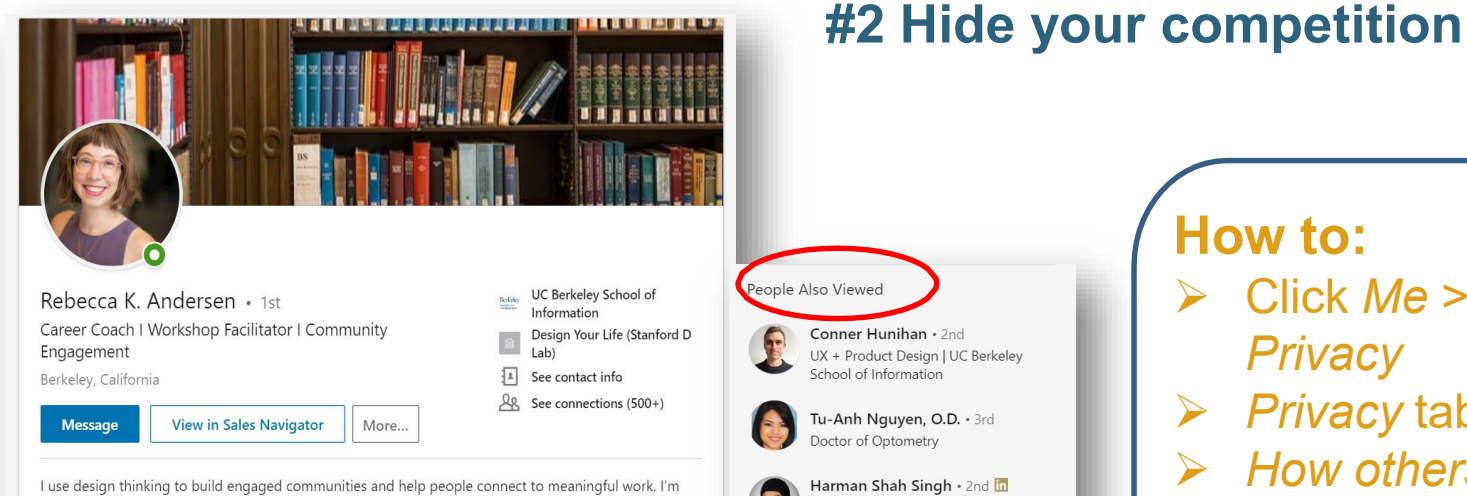

dedicated to helping individuals find belonging and value in tech and taking advantage of the opportunities our industry offers. By day, I work at UC Berkeley facilitating our tech alumni community a...

Berkeley

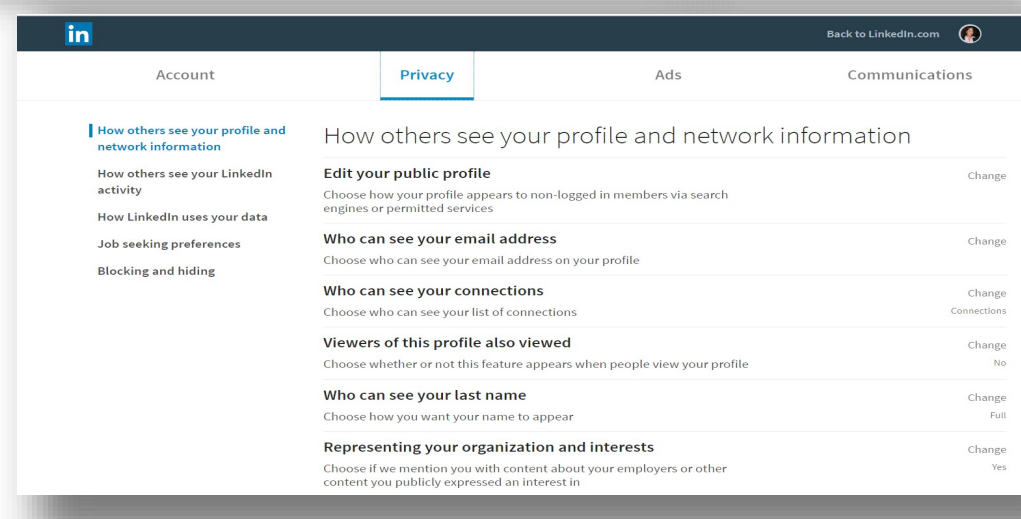

School of<br>Information

**How to:**

Data Science and Analytics at Uber | UC

Berkeley '18

- Click *Me* > *Settings & Privacy*
- *Privacy* tab
- *How others see your profile and network information*
- *Viewers of this profile also viewed*
- Click *Change*, Toggle *No*

### Tricks for Job Seekers

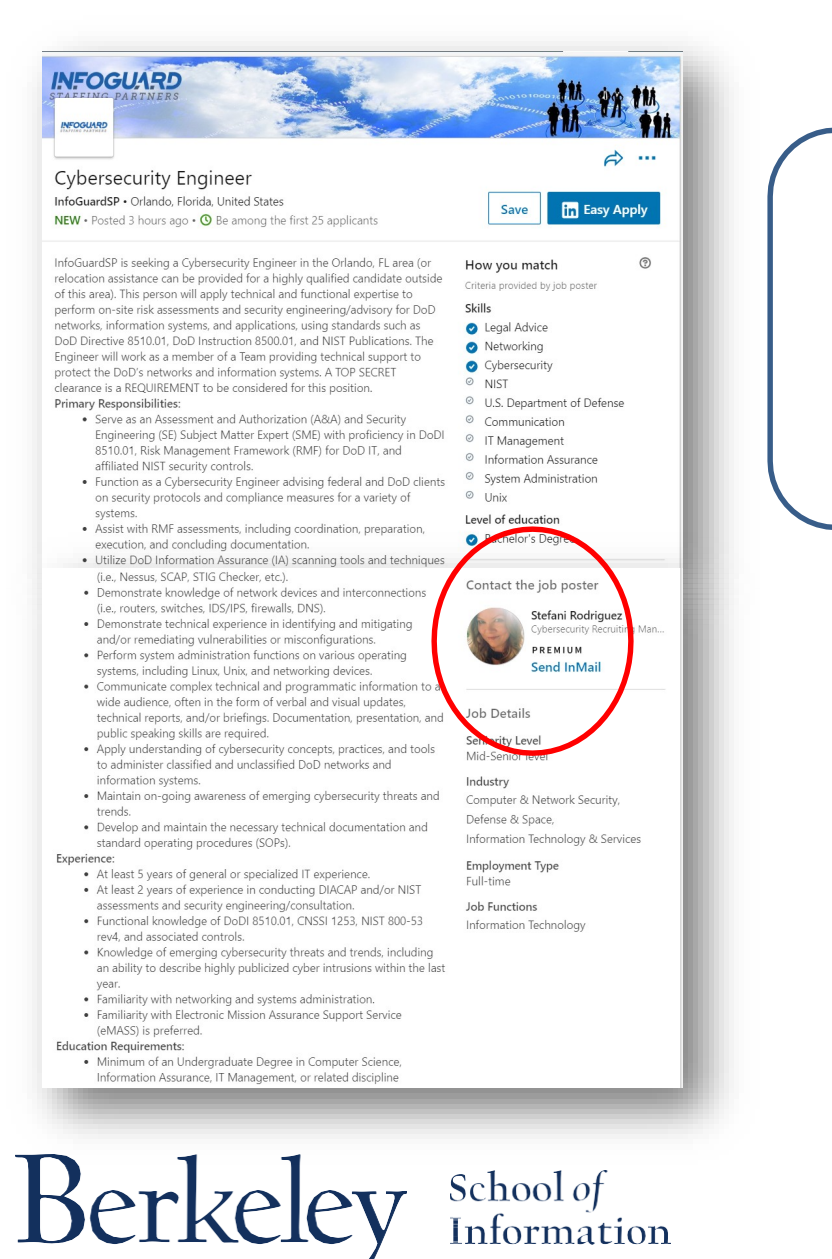

### **#3: Pay attention to who posts jobs**

### **How to:**

- Don't send InMail unless you have a paid account
- $\triangleright$  Click poster's photo
- Click … Select *Connect*
- Customize your invitation

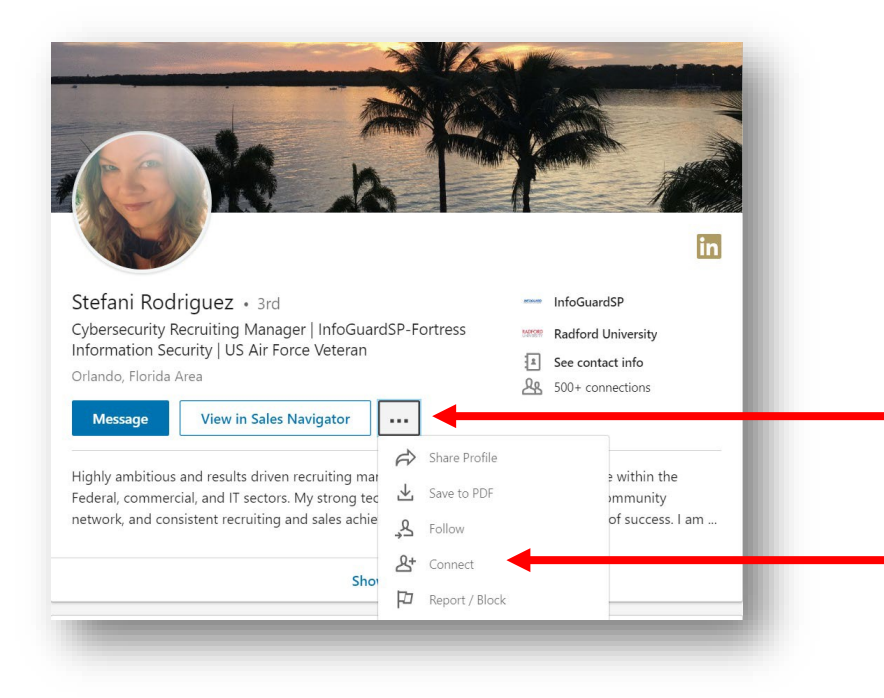

### Common Profile Issues

- No customized profile URL
- Headline not targeted to desired career/job
- No Summary/Summary not targeted
- No projects
- Not maximizing Groups or Following
- Lack of endorsements/recommendations

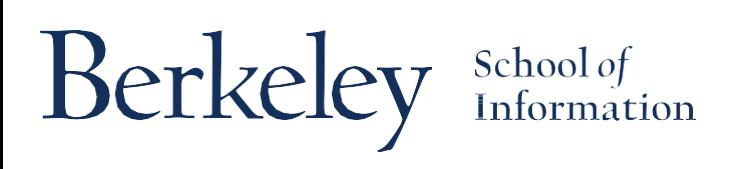

### Resources

- [LinkedIn Etiquette: 20 Do's & Don'ts](https://www.linkedin.com/pulse/article/20140417174121-34888774-linkedin-etiquette-guide-20-do-s-don-ts) (LinkedIn blog)
- [Professional Photos on LinkedIn are Worth A](https://blog.linkedin.com/2014/04/22/professional-photos-on-linkedin-are-worth-a-thousand-opportunities) **Thousand Opportunities (LinkedIn blog)**
- [5 Steps to Improve Your LinkedIn Profile in Minutes](https://blog.linkedin.com/2016/08/03/5-steps-to-improve-your-linkedin-profile-in-minutes-) (LinkedIn blog)
- [How to Increase Your LinkedIn Profile Views by 300%](https://www.careercontessa.com/advice/increase-linkedin-views/)  (Career Contessa)
- [Top 100 Big Data Experts to Follow](http://www.kdnuggets.com/2016/01/maptive-top-big-data-experts.html) (KDNuggets)
- [50 Information Security Influencers You Should be Following](https://digitalguardian.com/blog/top-50-infosec-influences-you-should-follow)  (Digital Guardian)

Berkeley School of

### More Assistance?

### **Career Advising Appointments**

[www.ischool.berkeley.edu/careers/students/advising](http://www.ischool.berkeley.edu/careers/students/advising)

### **LinkedIn Profile Reviews**

[www.ischool.berkeley.edu/careers/students/resumereview](http://www.ischool.berkeley.edu/careers/students/resumereview)

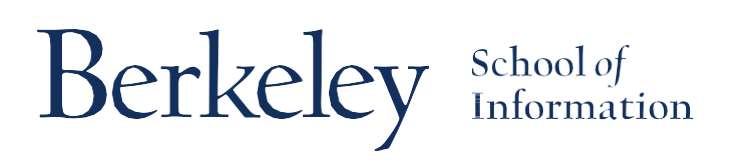

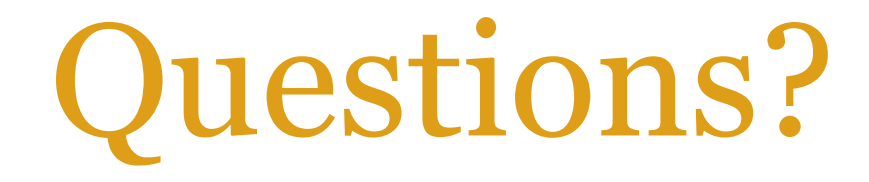

### **Thank you!**

[lhaskellwoerner@ischool.berkeley.edu](mailto:lhaskellwoerner@ischool.berkeley.edu)

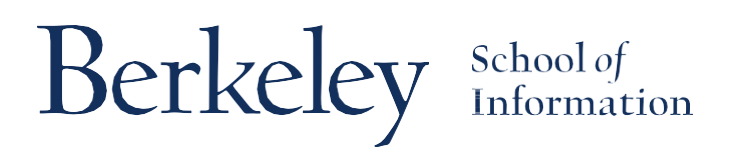